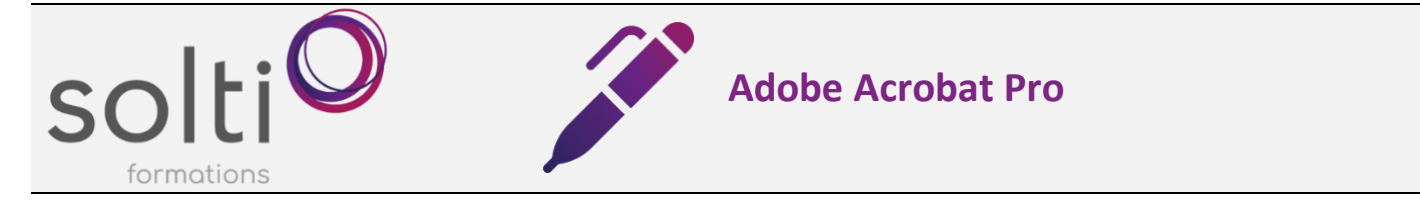

#### **Préalable** : Windows Utilisateur ou équivalent

#### **Durée : 2x3h**

#### **Catégorie :**

**Méthode pédagogique :** Exposés Démonstrations Exercices dirigés et individuels

# **Objectifs du cours :**

- Identifier les propriétés et les avantages d'un fichier PDF
- Créer un fichier PDF
- Modifier un fichier PDF

## **Contenu du cours**

## **J1- À la découverte d'Acrobat**

- L'espace de travail
- Ouverture d'un document à partir de l'écran d'ouverture
- Les Menus
- Les outils, configurer la barre et le panneau d'outils
- La navigation
- L'affichage

## **J1- Création de fichier PDF**

- Conversion d'un fichier (Word, Excel, image …) en format PDF
- Conversion d'une page Web en PDF
- À partir d'une page vierge

#### **J1- Combinaison de fichiers**

- Fusion et fractionnement de fichiers
- Rotation, déplacement, suppression, extraction et numérotation des pages (étiquettes de pages)

#### **J1- Modification des fichiers PDF**

- Modification des fichiers
- Modifications d'images, d'objets et de texte
- Afficher les règles, repères, changer les unités de mesure
- Modification de PDF numérisé
- Manipulation des pages
- En-têtes/pied de page, filigranes et arrière-plans
- **Recadrage**

## **J2- La création des outils de déplacement :**

- Naviguer avec les vignettes
- Créer des signets
- Créer des liens
- Créer des boutons

## **J2- Optimisation du poids d'un PDF**

- Réduction rapide du poids d'un PDF
- Optimisation avancée du poids d'un PDF

#### **J2- Enregistrement, Exportation et Impression**

- Enregistrement d'un fichier PDF
- Conversion et Exportation de fichiers
- Conversion d'un PDF en JPG, .XL, .PPT
- Conversion de PDF en Word
- Impression
- Partager un PDF